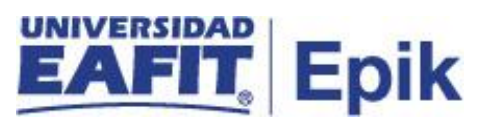

## **Cancelación de clase y/o semestre de estudiantes movilidad y asistentes**

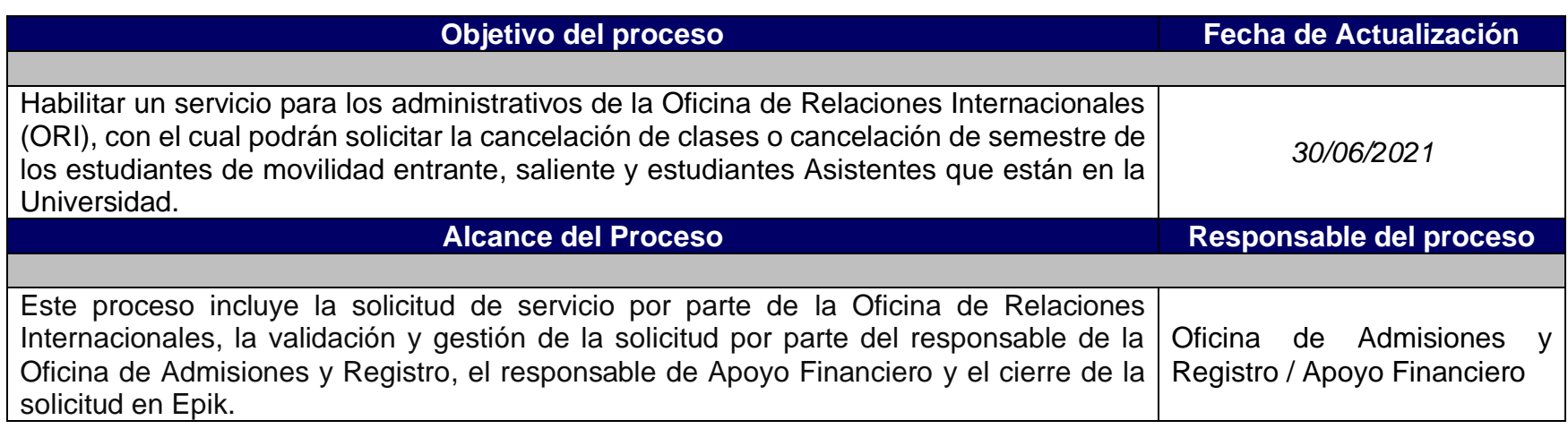

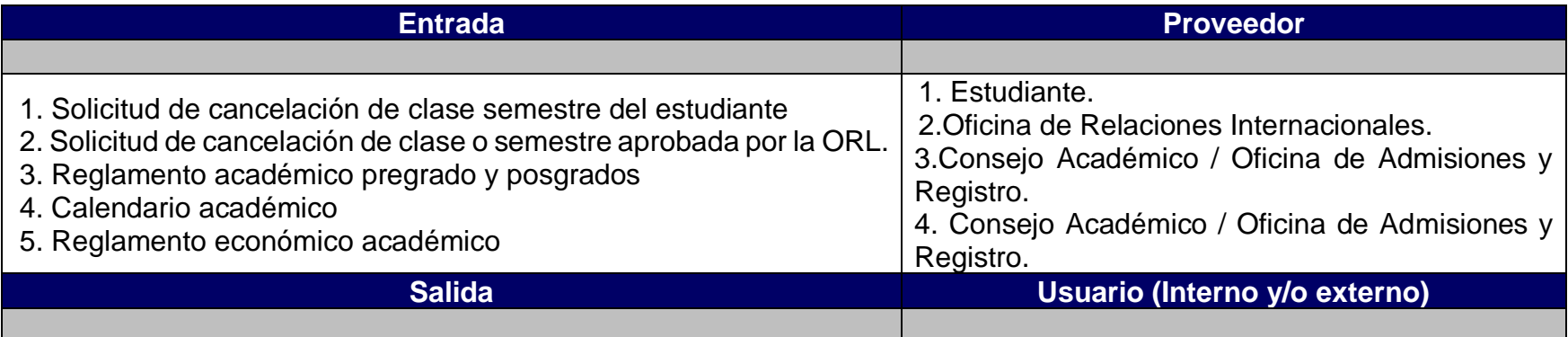

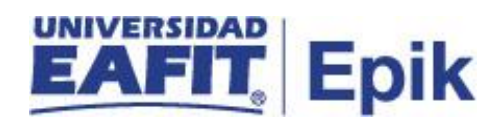

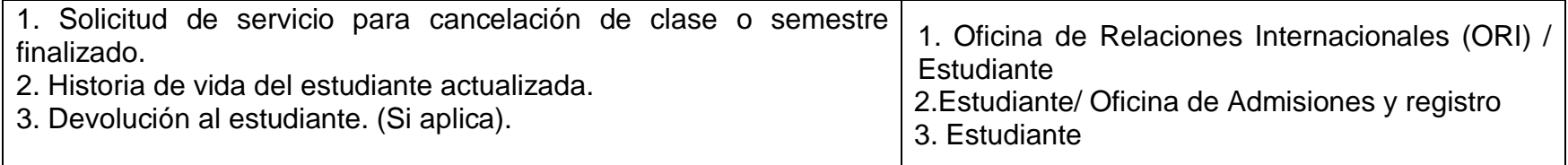

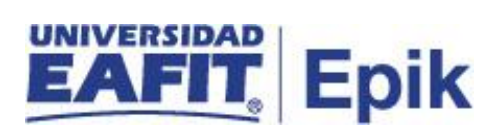

## **Políticas**

Reglamento Académico de Pregrado - Capítulo II De la matrícula y la condición de estudiante - Artículo 44. Estudiante transitorio.

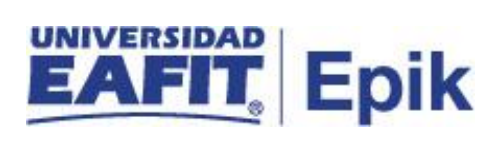

## **Descripción de Actividades**

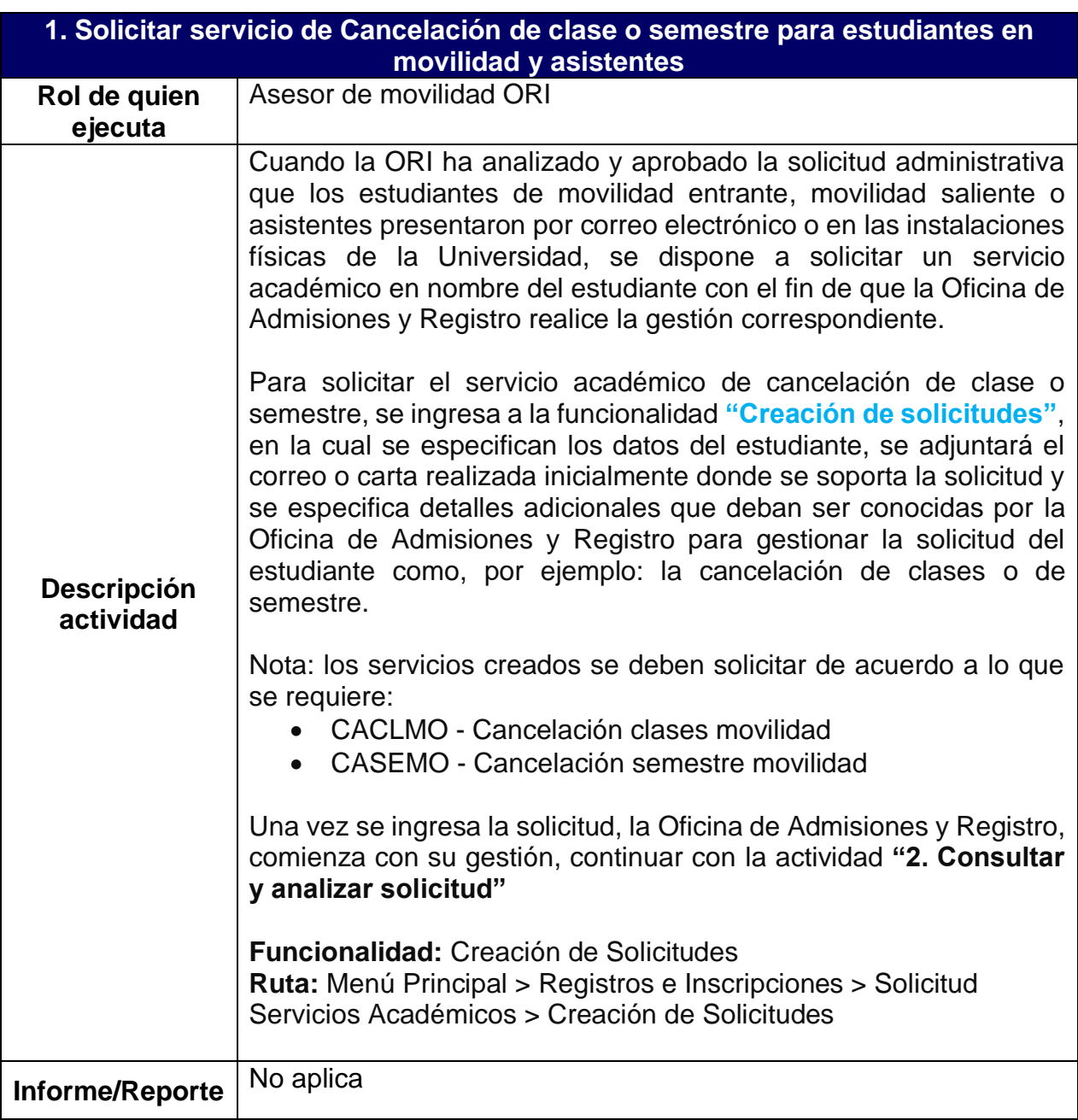

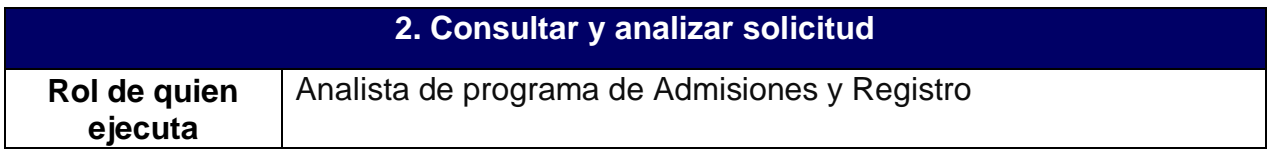

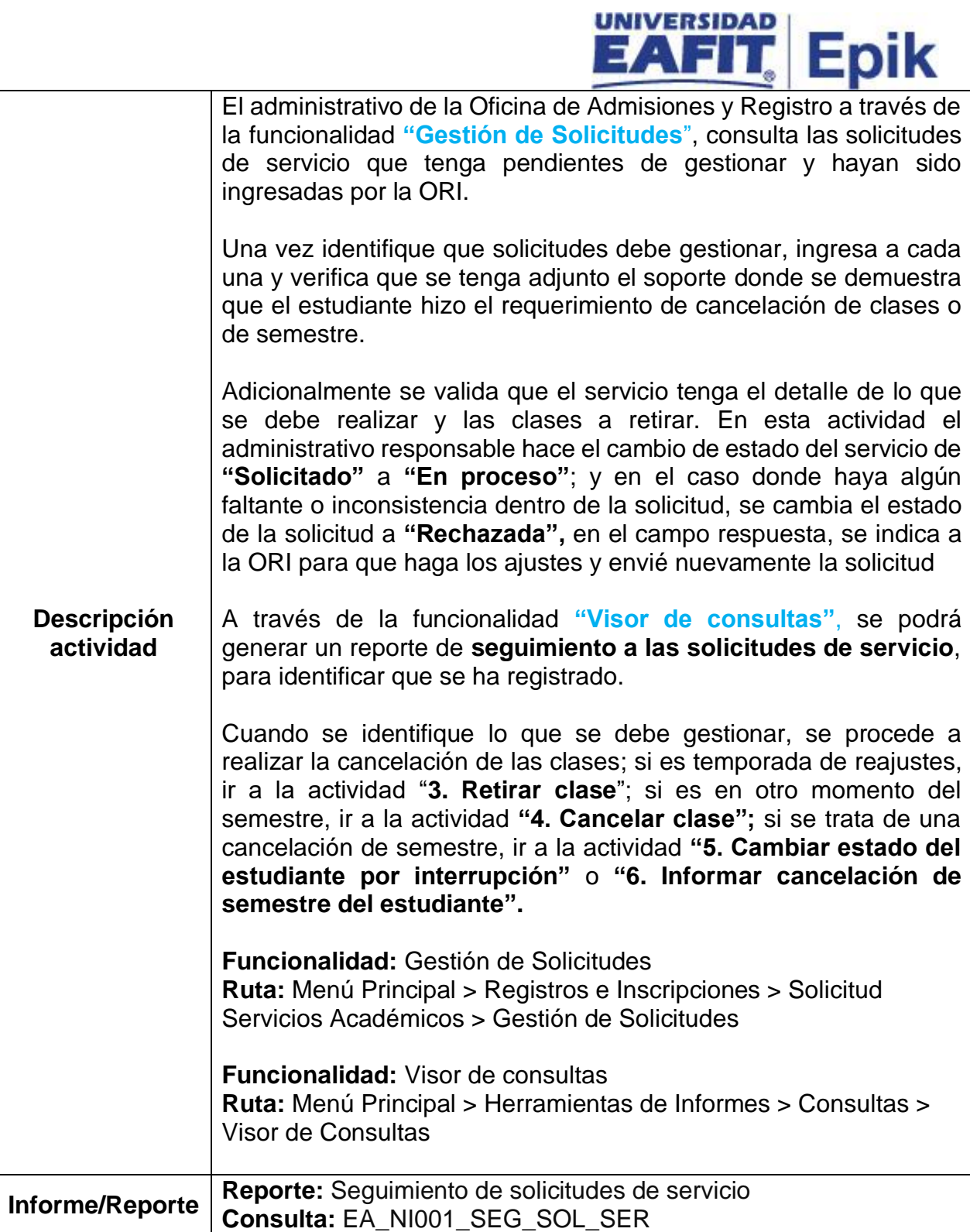

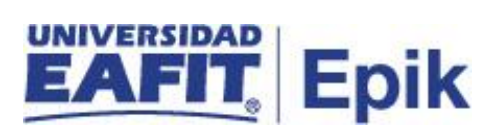

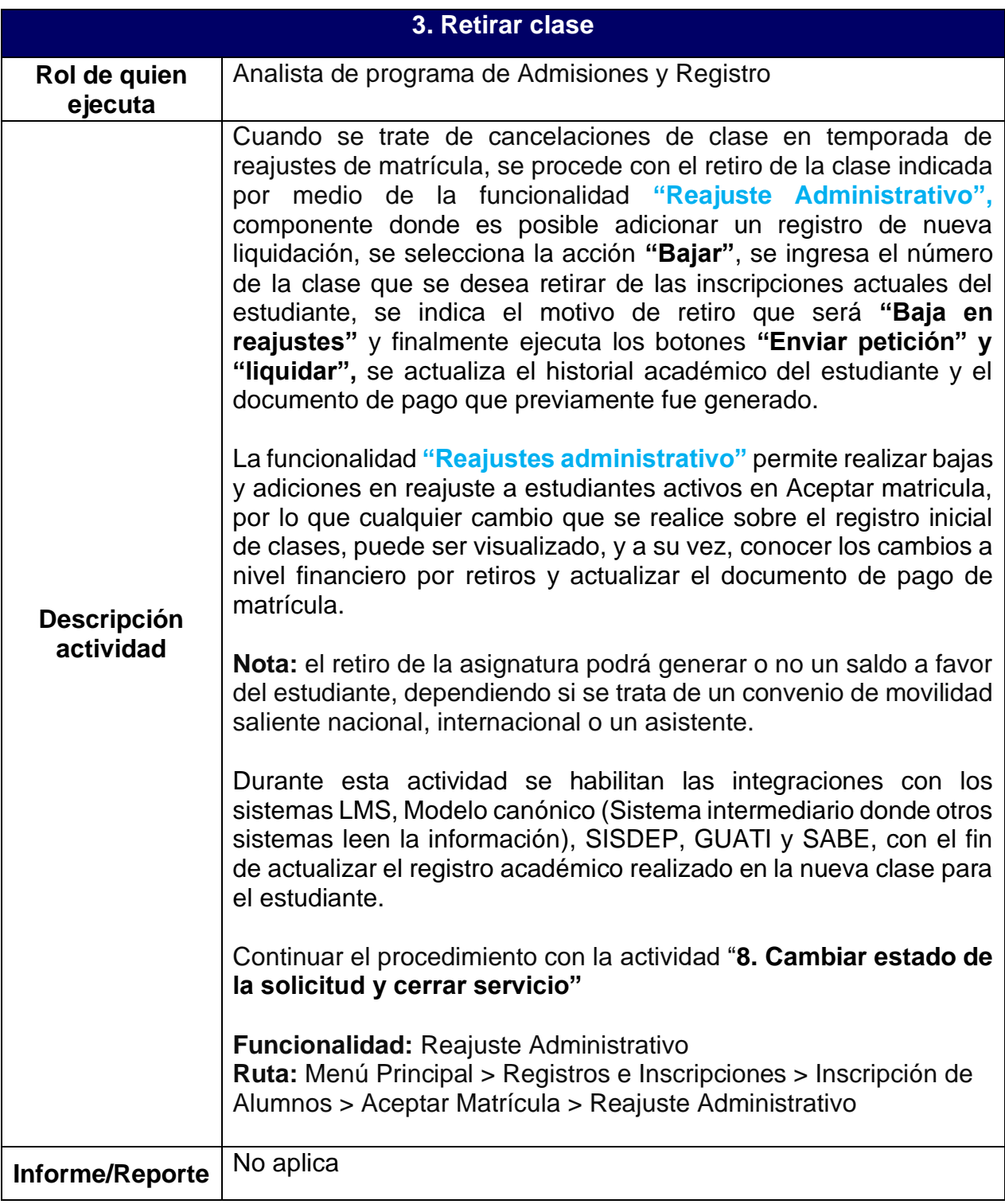

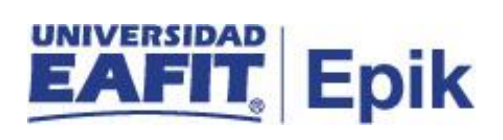

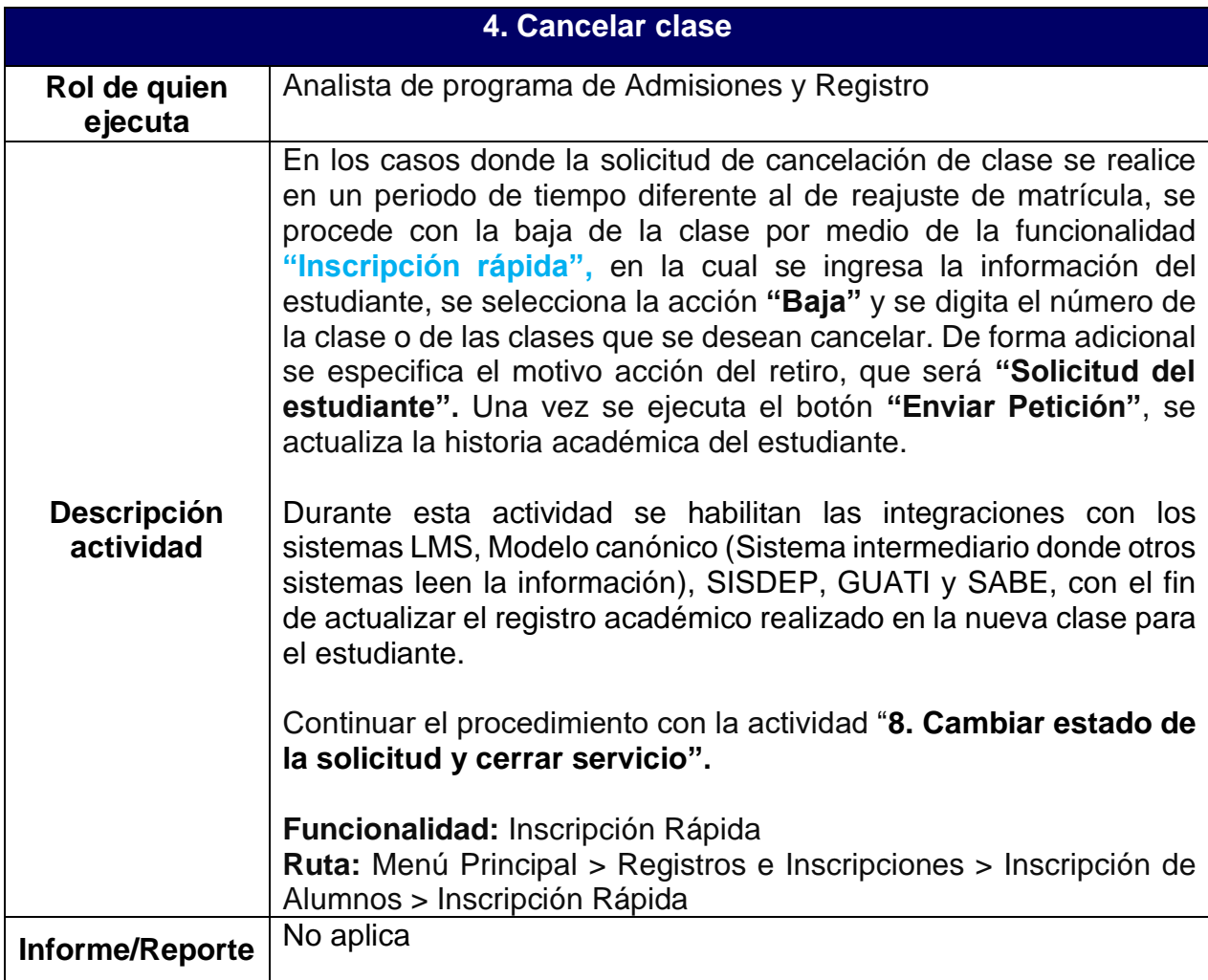

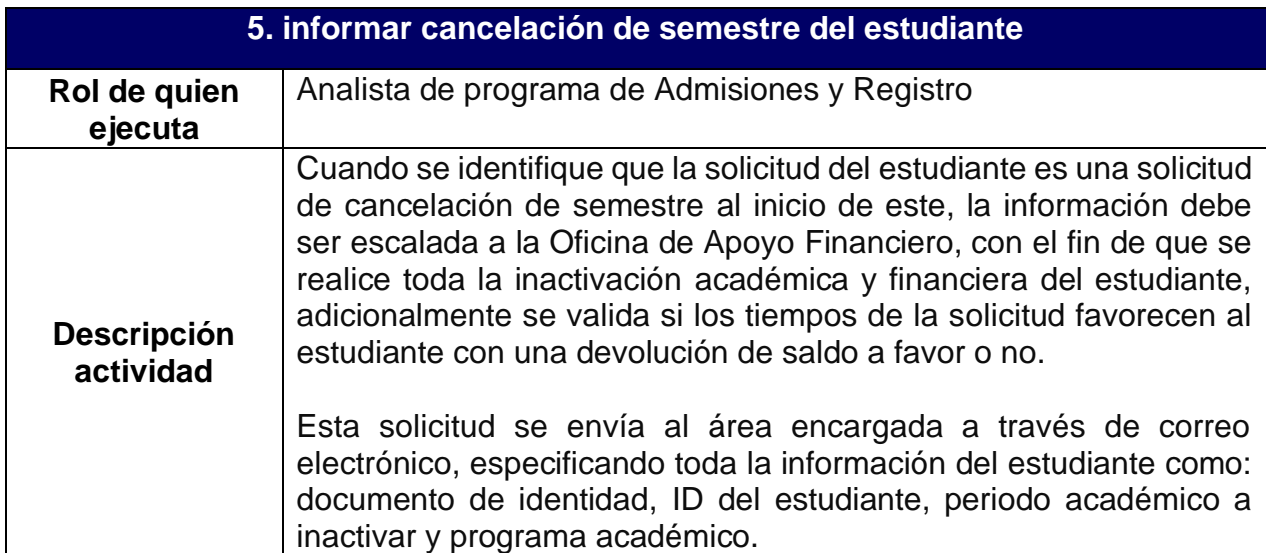

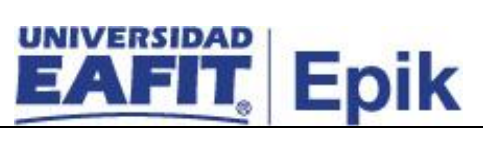

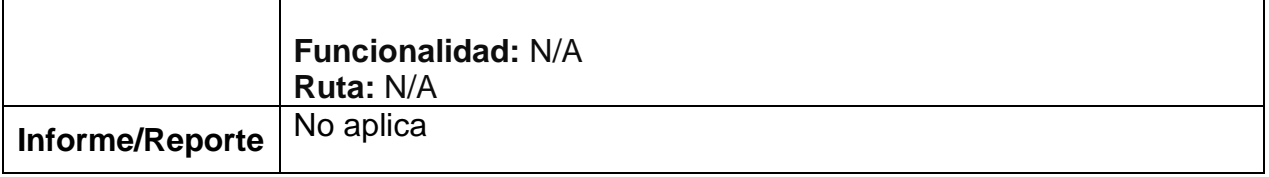

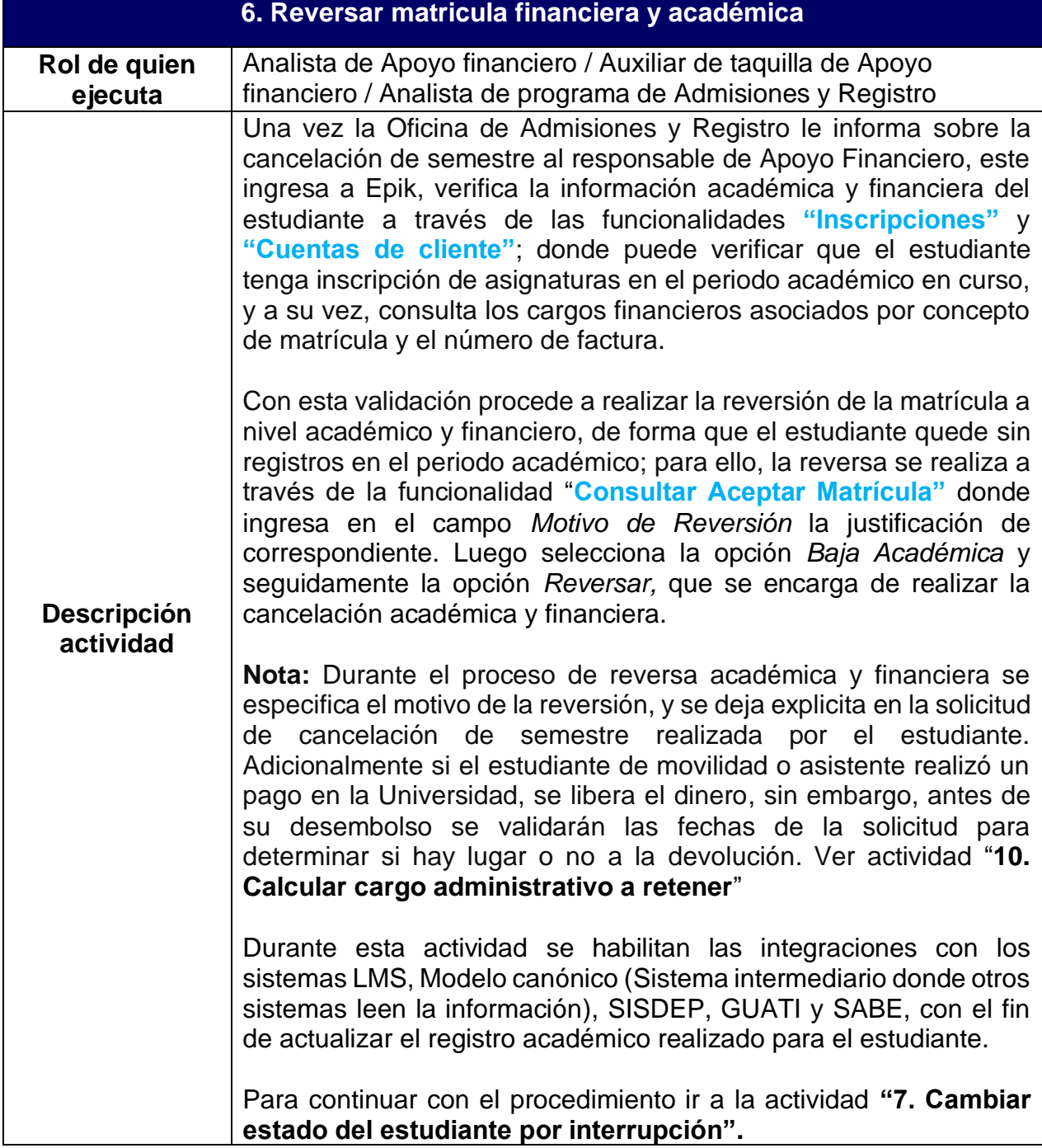

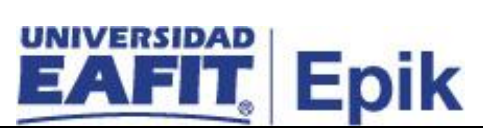

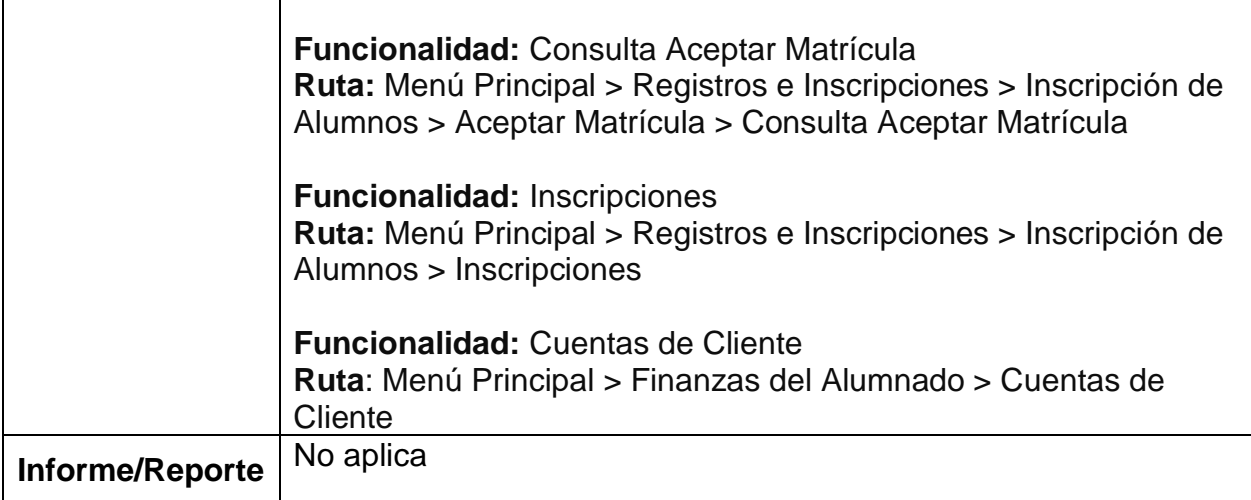

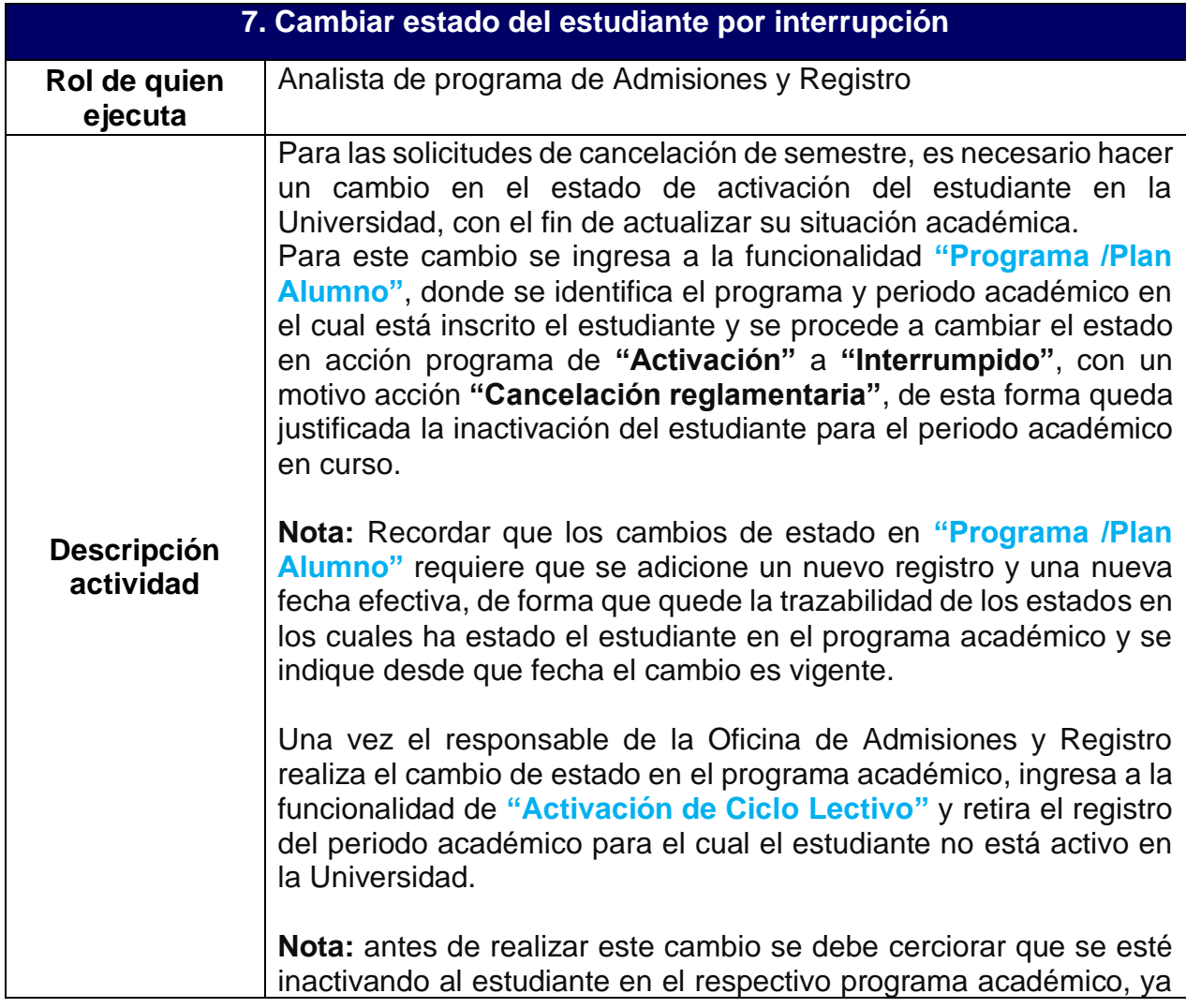

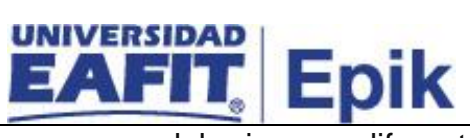

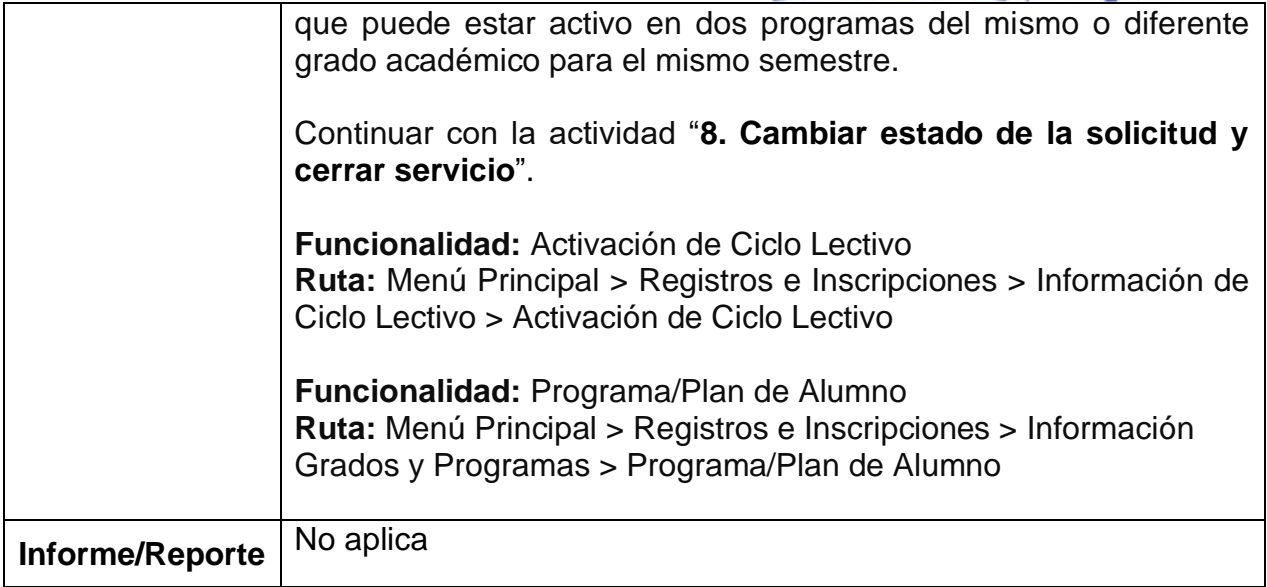

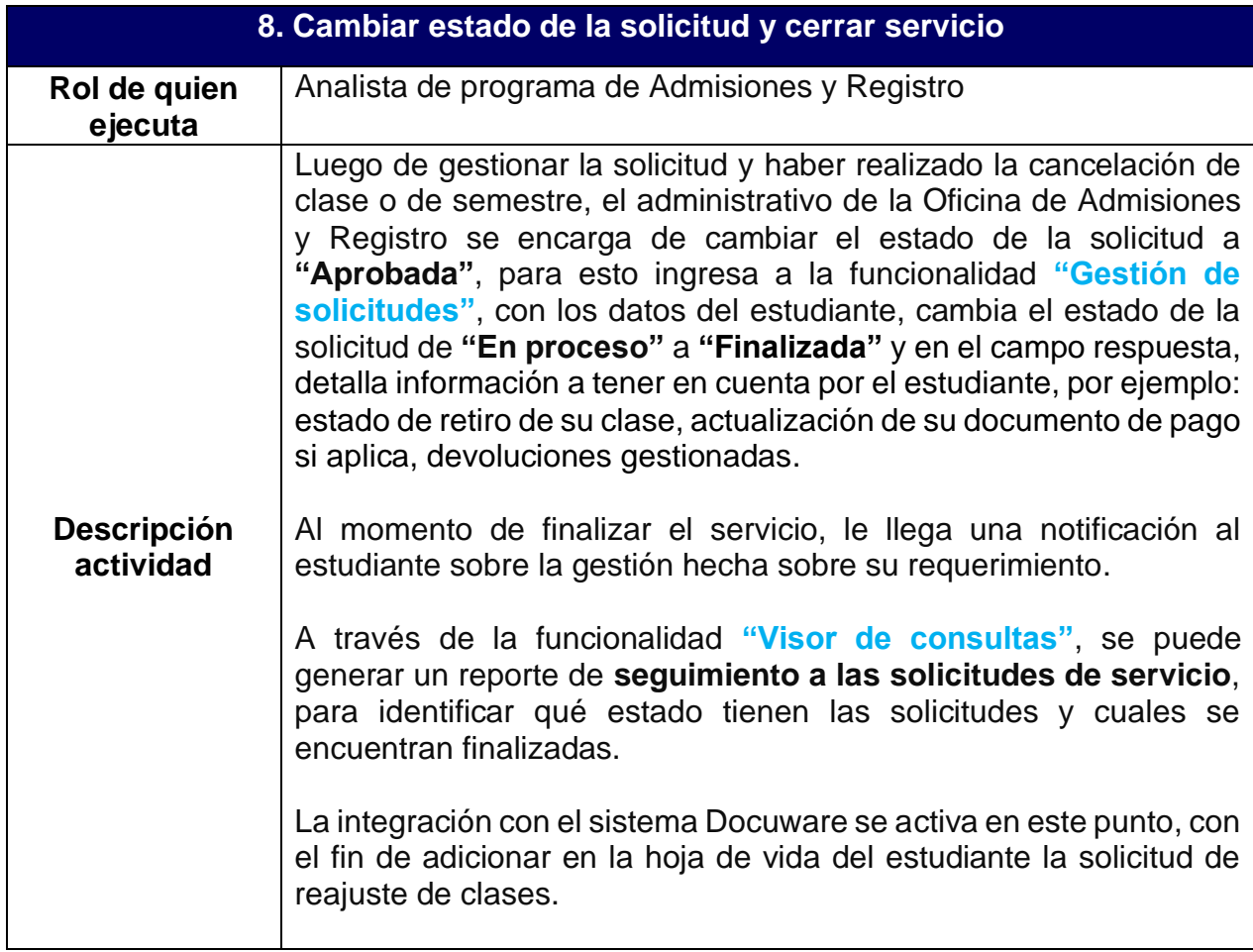

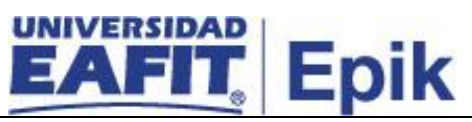

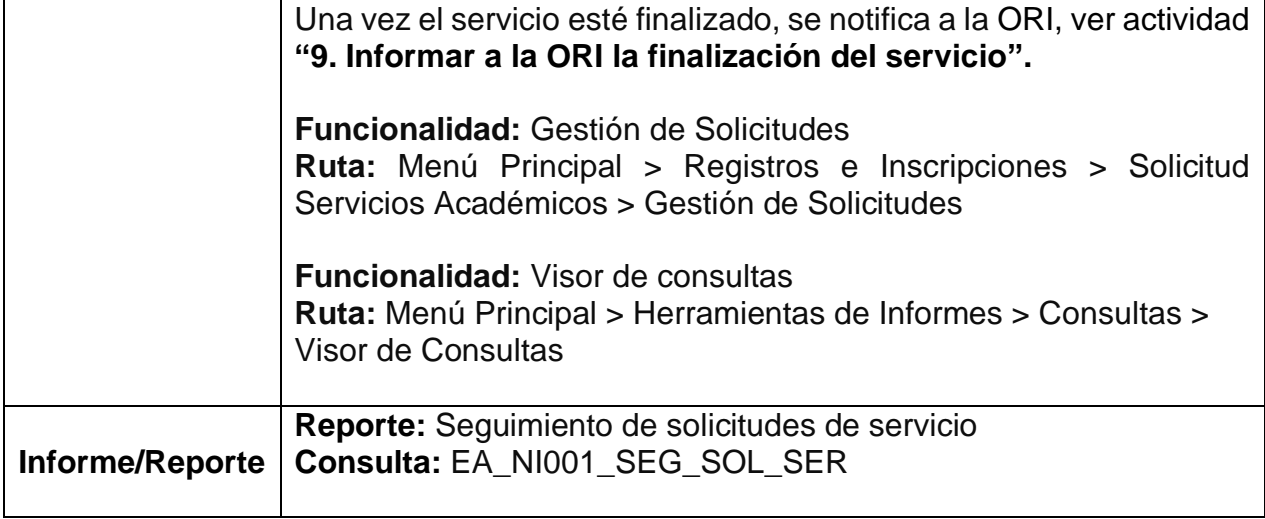

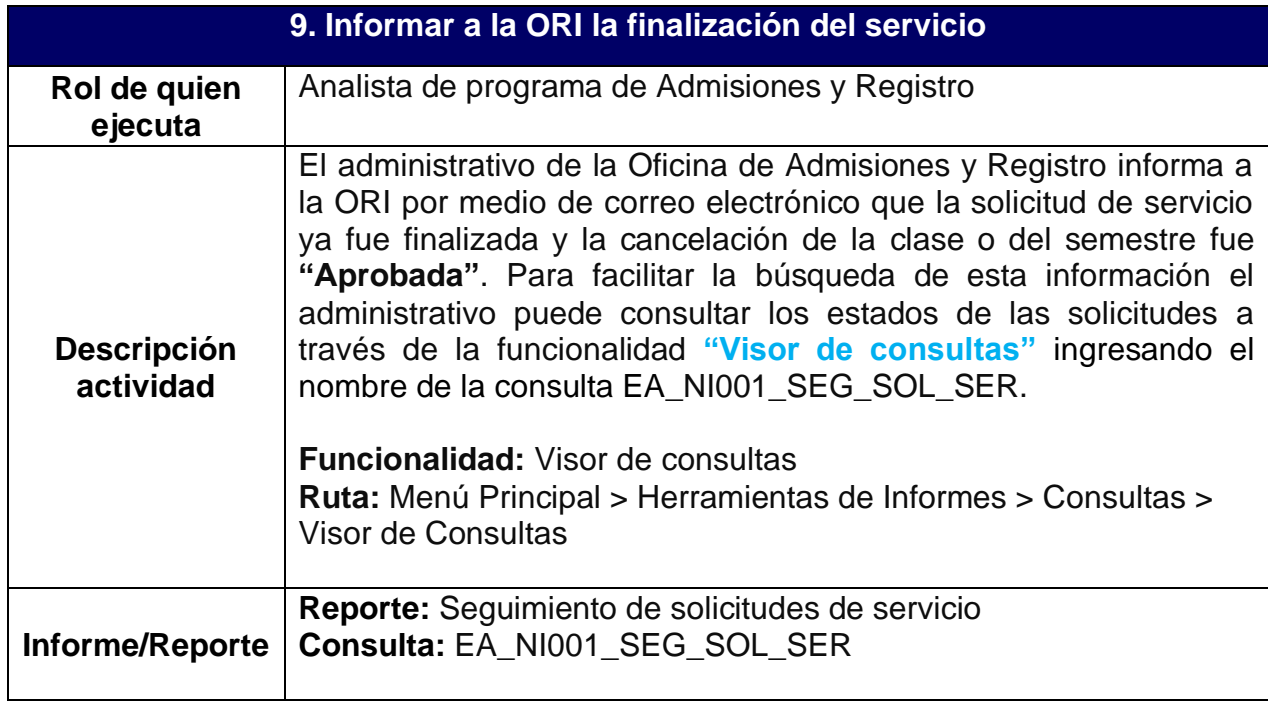

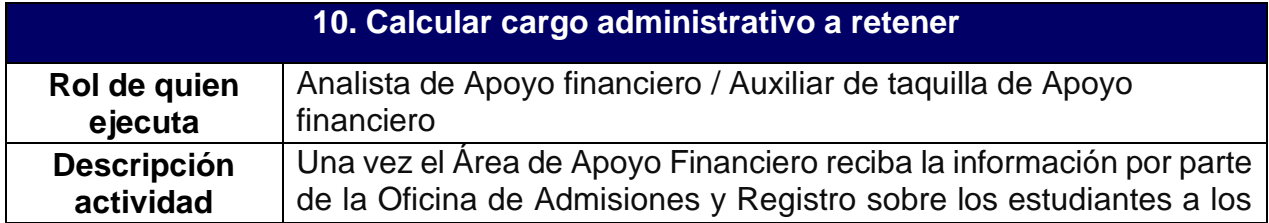

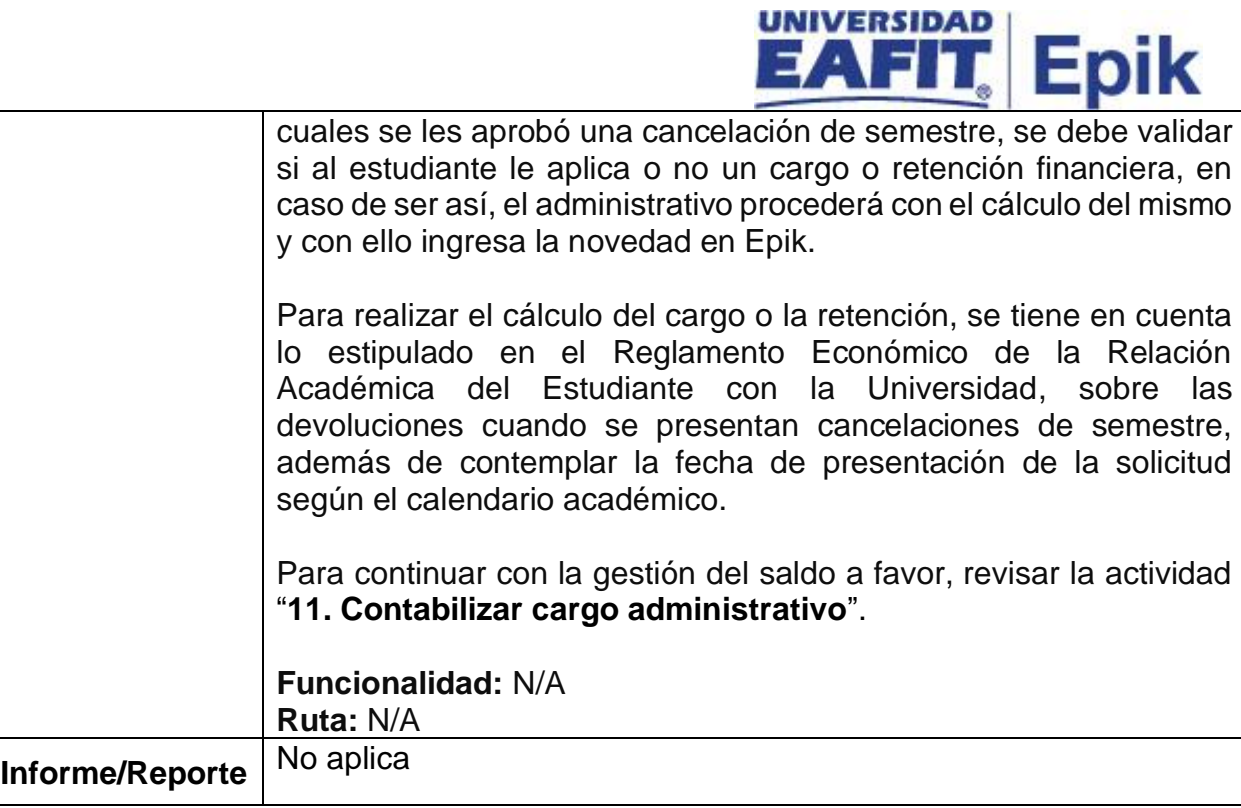

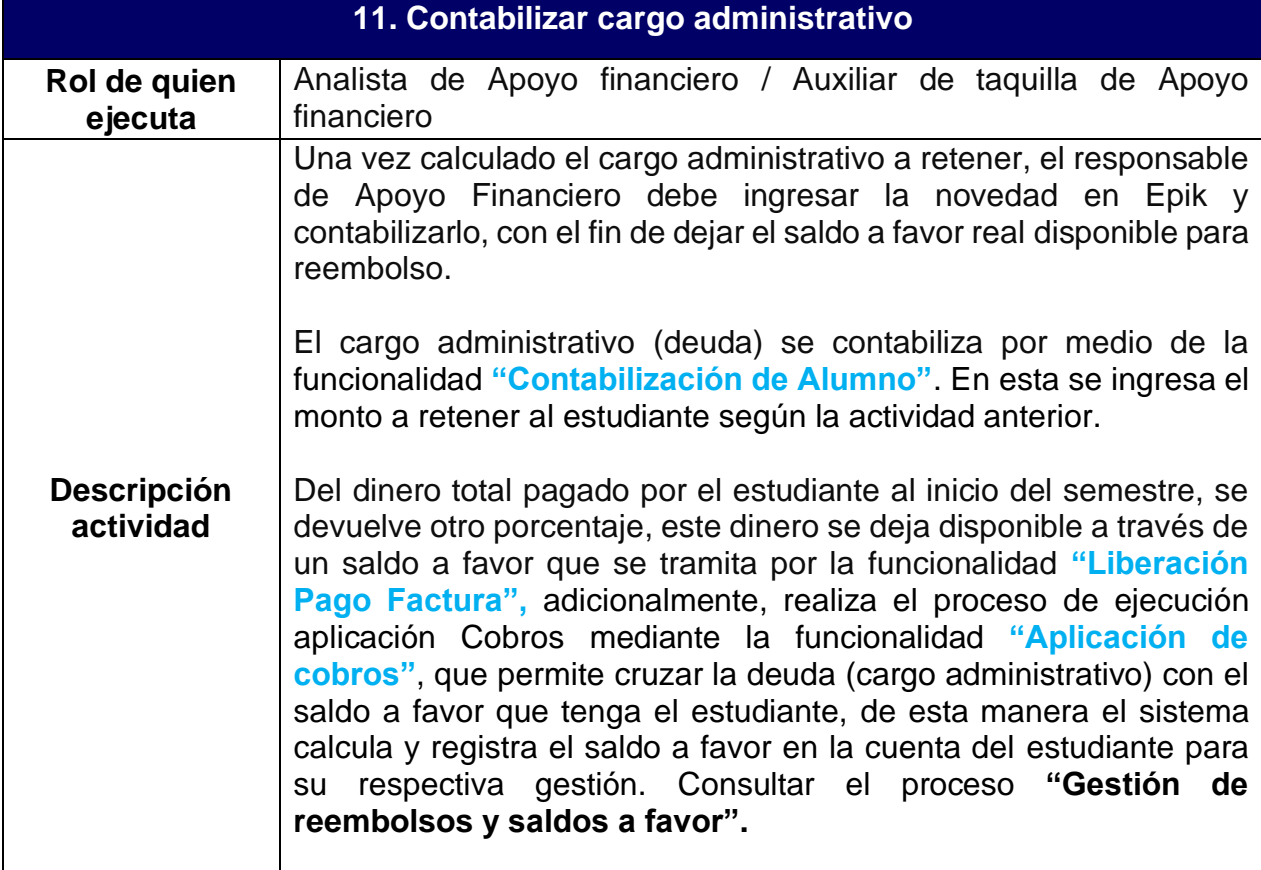

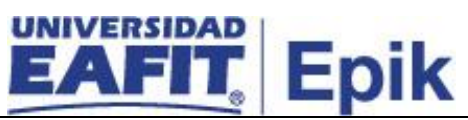

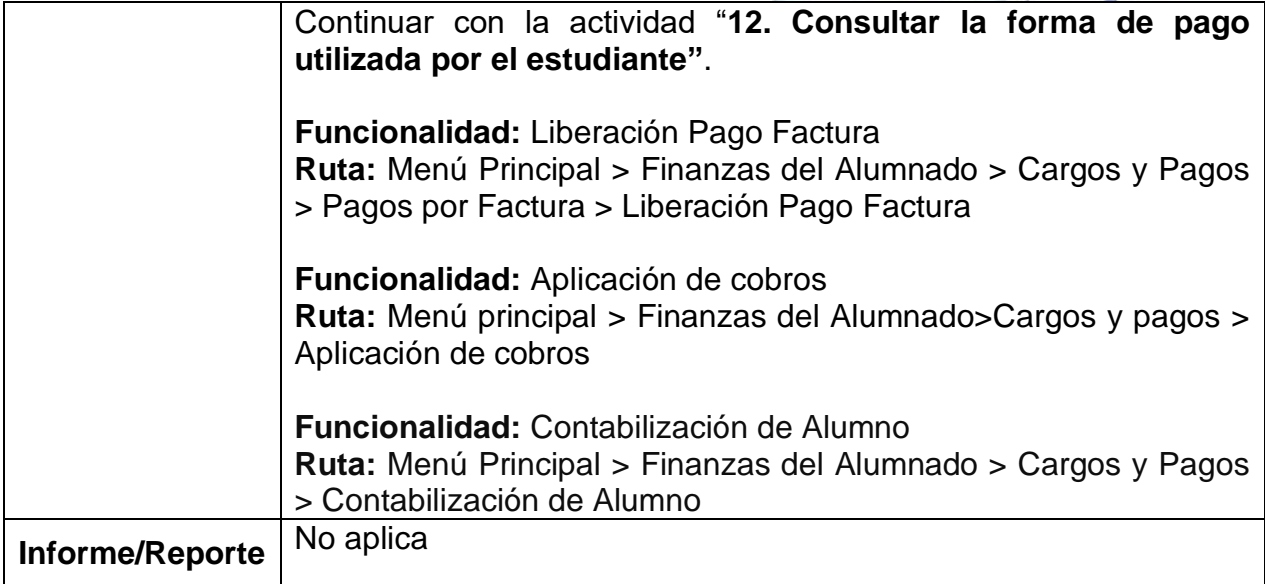

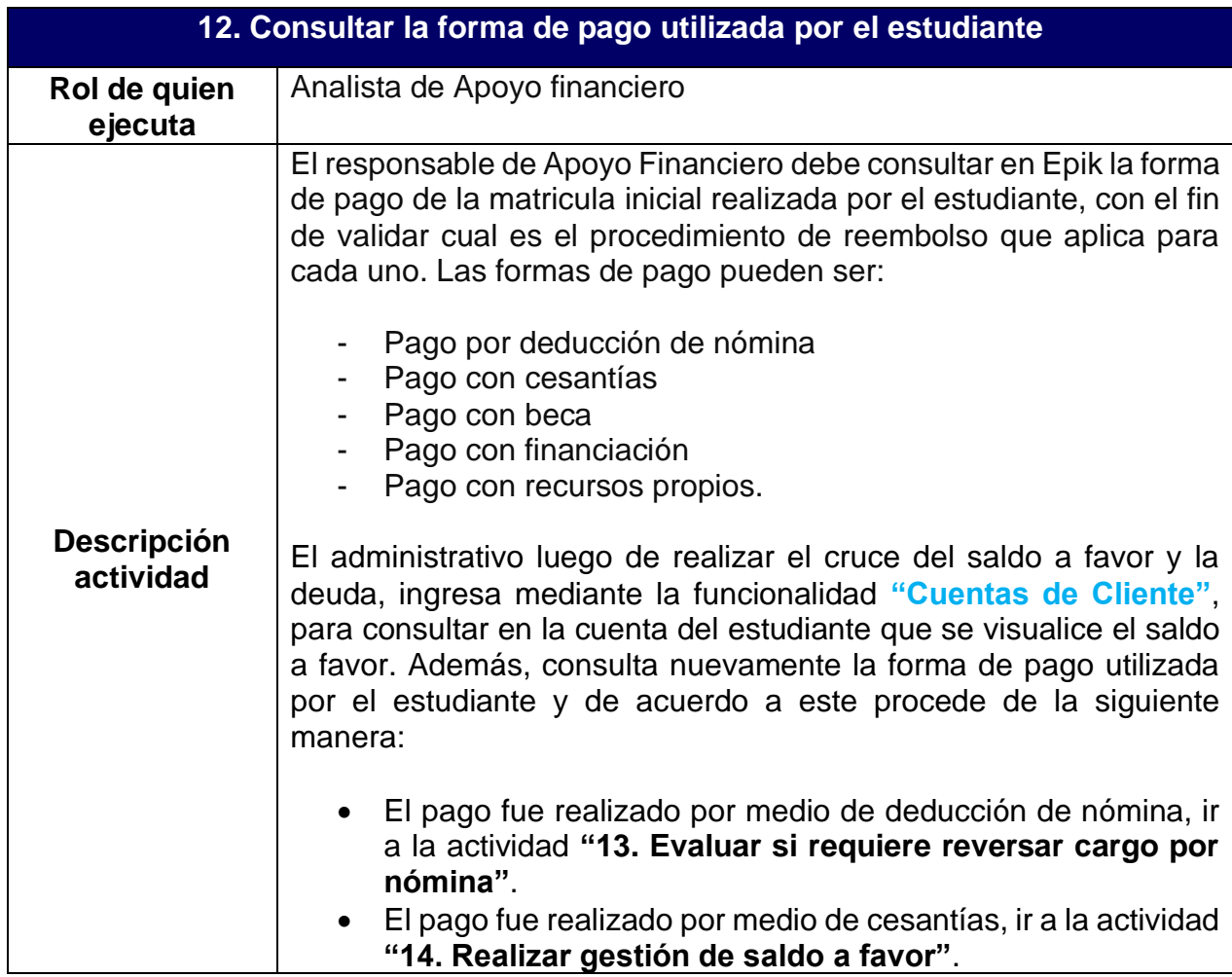

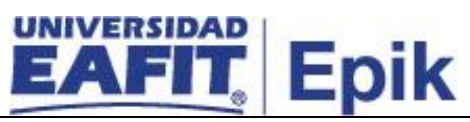

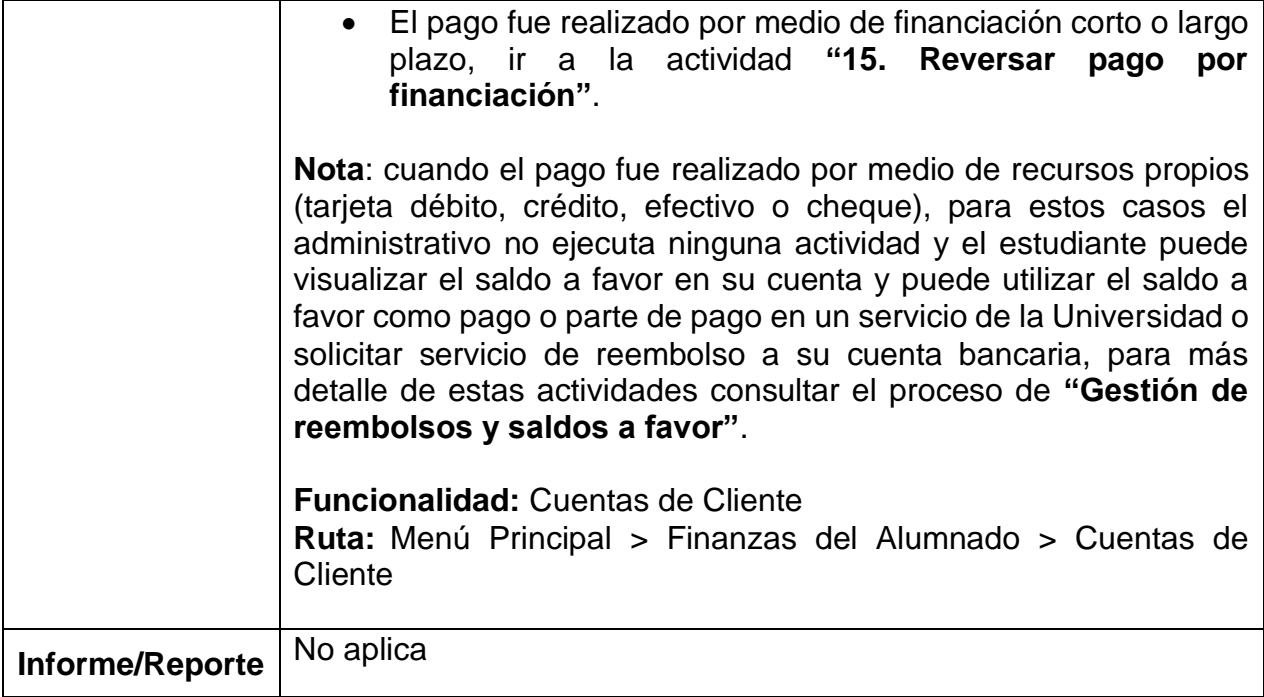

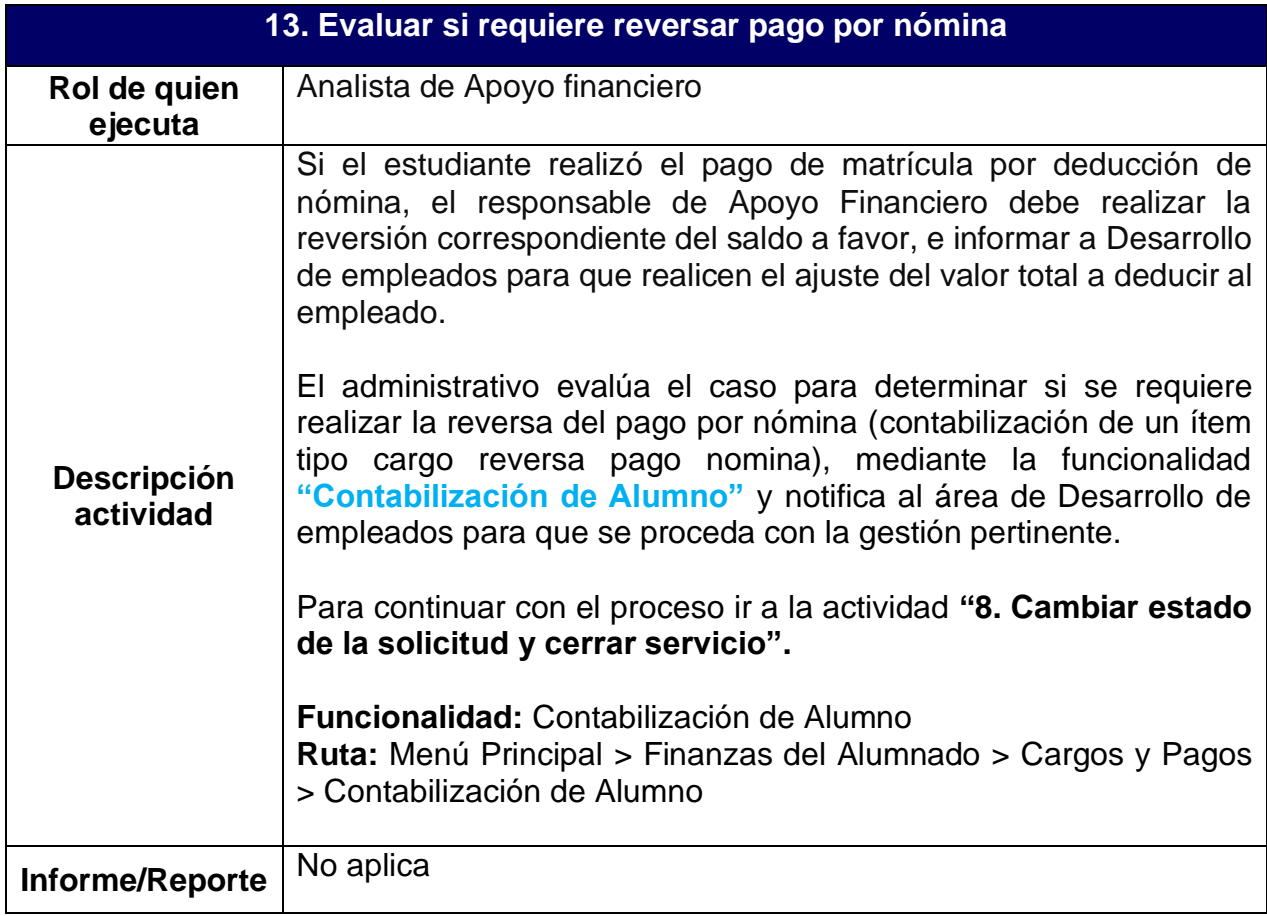

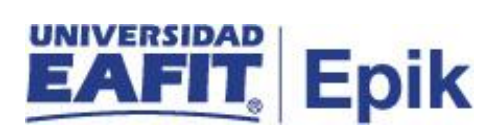

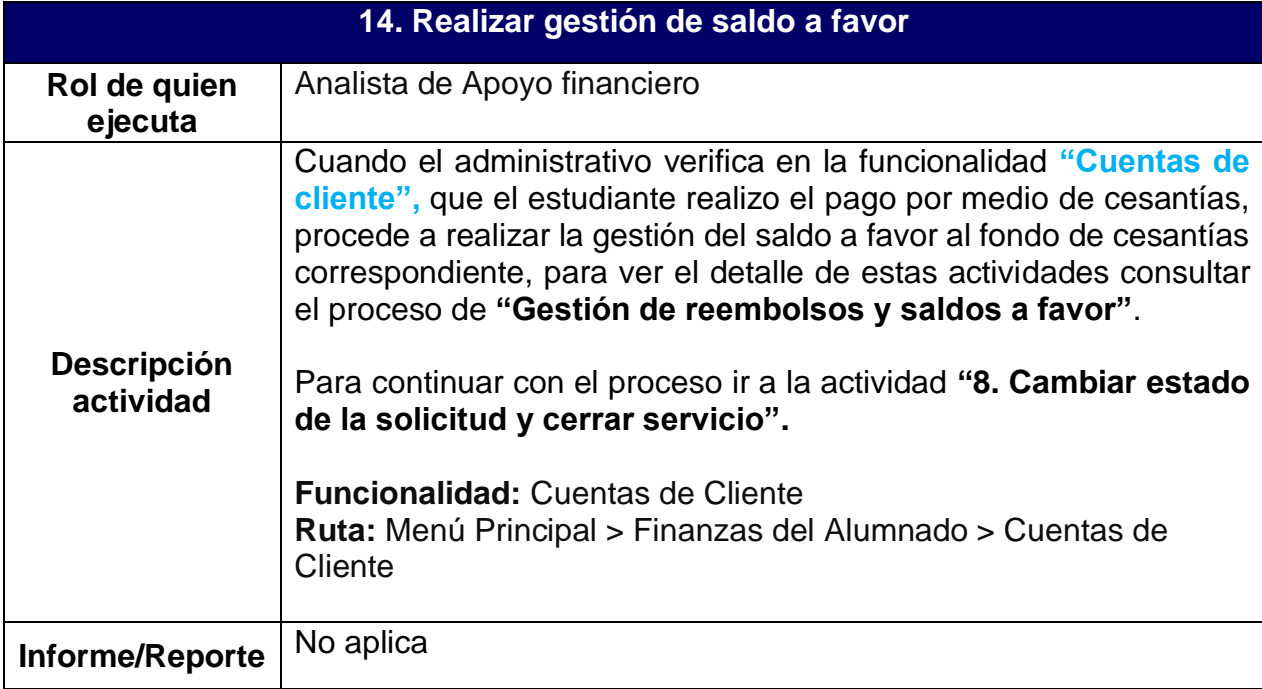

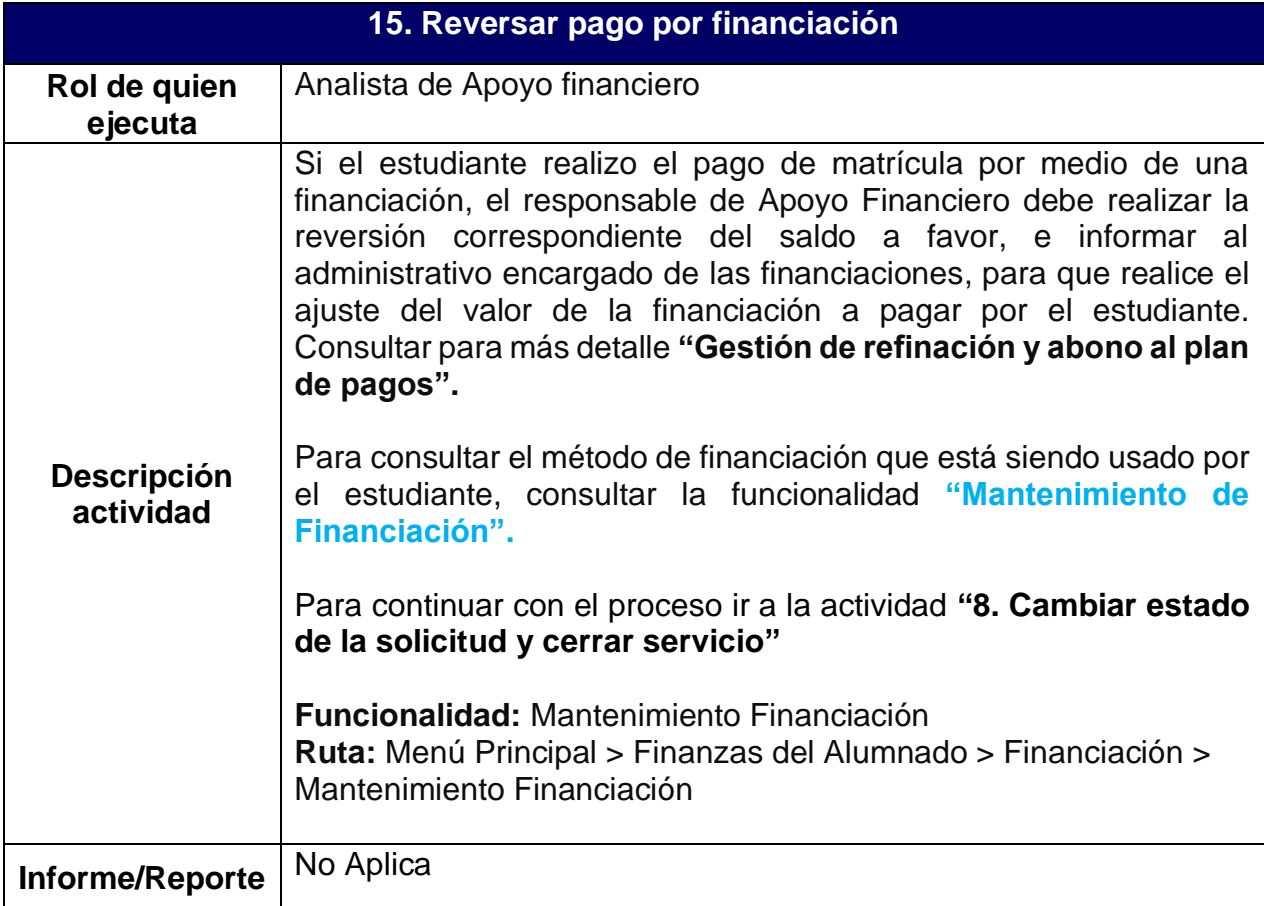

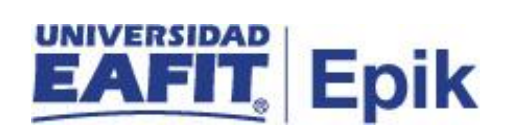